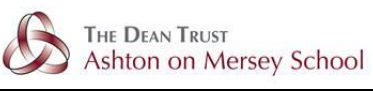

## GCSE AQA Photography

**Curriculum Manager:** Mr S Howe (Head of ICT)

## **Teaching Staff:** Mr S Howe and Miss T Livesey

## **Curriculum Overview:**

GCSE Photography will introduce you to a variety of experiences exploring a range of lens-based and light-based media, techniques and processes, including both traditional and new technologies. Within the course you will explore overlapping and combinations of areas such as portraiture, landscape photography (working from the built or natural environment), still life photography, (working from natural or manufactured objects), documentary photography, photo journalism, narrative photography, reportage, fine art photography and photography involving a moving image (television, film and animation).

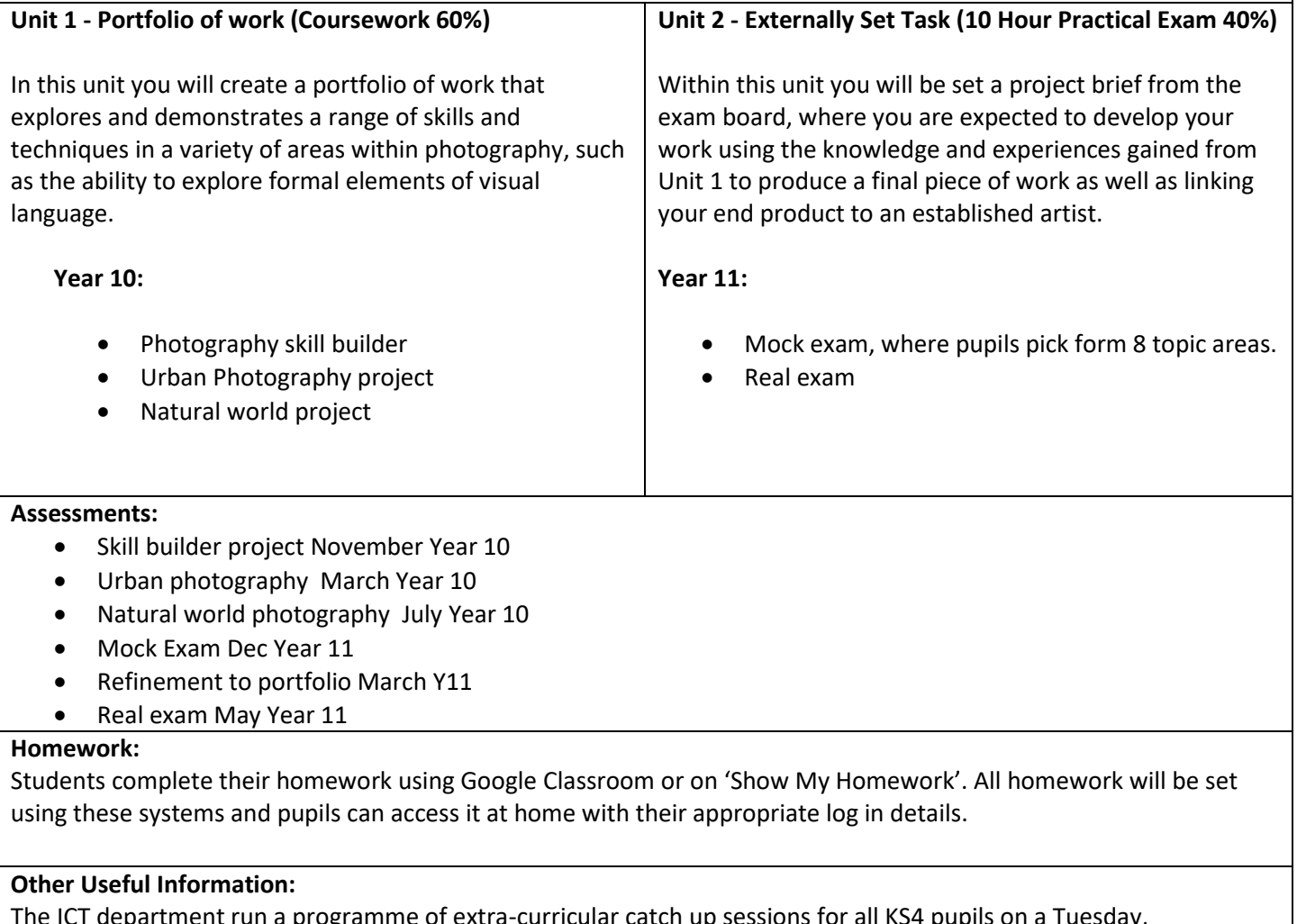

The ICT department run a programme of extra-curricular catch up sessions for all KS4 pupils on a Tuesday, Wednesday and Thursday after school in rooms 1,2 and 3. I addition pupils will find all lesson material and extra support on Google classroom